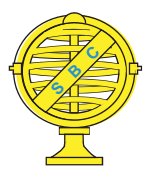

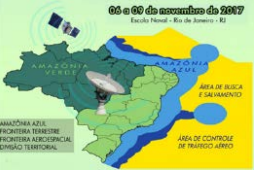

# **UTILIZAÇÃO DE SERVIÇO DE MAPEAMENTO ONLINE PARA APOIO DA REAMBULAÇÃO NO ÂMBITO DO PROJETO MAPEAMENTO INTERESSE DA FORÇA**

*P.Moura<sup>1</sup> ; G.F.Carneiro<sup>1</sup> ; I.M.C.Costa<sup>1</sup> ; J.F.A.Guimarães<sup>1</sup>*

<sup>1</sup>Exército Brasileiro, Brasil

**Comissão III - Cartografia** 

## **RESUMO**

Em um cenário de baixo crescimento econômico e, por consequência, menores verbas, a otimização no uso de recursos da união é de grande relevância. Inserido nesse contexto, no âmbito da produção cartográfica, a reambulação pode ser beneficiada pelo uso de serviços online para auxiliar o mapeamento. Com objetivo de otimizar a reambulação de escolas nas cidades paulistas de Artur Nogueira e Cosmópolis, foi avaliada a completude do serviço *BatchGeo*. Para tal, foram obtidos com a Secretaria da Educação do Estado de São Paulo os endereços das escolas, e então, inseridos em planilha estruturada e carregados no *site* do serviço, gerando um mapa personalizado contendo os endereços encontrados. O resultado foi uma completude total de 81,16%, com aumento de tempo de trabalho em gabinete de 30 minutos. Nesse cenário, o serviço se mostrou eficiente para o apoio das atividades de reambulação de escolas, sendo necessários mais estudos para avaliação quantitativa do impacto de seu uso no tempo gasto em campo no processo de reambulação como um todo.

**Palavras-chave:** Reambulação, Mapeamento Oficial, Exército Brasileiro.

## **ABSTRACT**

In a scenario of low economic growth and, consequently, lower funds, the optimization in the use of state resources is of great relevance. Inserted in this context, in the scope of cartographic production, field surveying can be benefited by the use of online services to assist the mapping. In order to optimize the reambulation of schools in the cities of Artur Nogueira and Cosmópolis, in the state of São Paulo, the completeness of the BatchGeo service was evaluated. For that, the addresses of the schools were obtained with the Secretary of Education of the State of São Paulo, and then, inserted in a structured spreadsheet and uploaded to the service's website, generating a customized map containing the addresses found. The result was a total completeness of 81.16%, with an increase of 30 minutes of office working time. In this scenario, the service proved to be efficient for the support of field surveying of schools, and more studies are needed to quantitatively assess the impact of its use in the time spent in the field surveying as a whole .

**Keywords:** Survey, Official Mapping, Brazilian Army.

### 1- INTRODUÇÃO

Em um cenário de baixo crescimento econômico e, por consequência, menores verbas, a otimização no uso de recursos da união é de grande relevância.

O Projeto Mapeamento Interesse da Força tem por finalidade mapear áreas de importância estratégica para o Exército Brasileiro na escala 1:25.000. Para isso, e inserido no contexto exposto anteriormente, são utilizadas informações já adquiridas de outros processos de mapeamento governamental, tanto em âmbito interno como externo à Força.

De acordo com a Metodologia para reambulação (DSG 2010), "Reambulação é a coleta de topônimos e informações relativos aos acidentes naturais e artificiais do terreno (orográficos, hidrográficos, fito-geológicos, demográficos, antropográficos e obras de engenharia em geral), [...] além da localização e definição das linhas divisórias nacionais e internacionais e respectivos marcos de fronteira".

Tal fase da produção pode ser beneficiada pelo uso de serviços *online* que auxiliam o mapeamento, disponíveis gratuitamente, que permitem otimizar tempo e recursos gastos em atividades de campo.

Um de tais serviços, e foco deste trabalho, é o *BatchGeo,* que realiza a transcrição de endereços em uma planilha para pontos em um mapa *Google* personalizado, auxiliando assim, o planejamento para coleta de dados.

No espectro do Projeto Mapeamento Interesse da Força, foram reambuladas as cidades de Cosmópolis e Artur Nogueira, nas quais o serviço foi utilizado na reambulação das escolas. Como ocorreram no mesmo período, serão apresentados os resultados obtidos em ambas as cidades.

Este trabalho apresentará o serviço, bem como resultados de seu uso em uma atividade de reambulação de escolas nas. Na seção 2 será explicado o que é o *BatchGeo.* Na seção 3, como foi utilizado no Projeto Mapeamento Interesse da Força. Na seção 4 serão mostrados os resultados e discussões sobre os mesmos, e, na seção 5, as conclusões

#### 2- SERVIÇO *BATCHGEO*

O *BatchGeo* é um serviço *online* gratuito de conversão, que permite a criação de mapas *Google* personalizados a partir de planilha estruturada. O usuário transfere o conteúdo de sua planilha a local indicado no *site*, deixando a primeira linha como cabeçalho, onde cada coluna será usada como atributo. Sendo disponibilizado pelo serviço uma planilha modelo, conforme Tabela 1.

Conforme mostrado na Tabela 1, podem ser utilizados até 4 atributos para a localização, sendo eles:

endereço, cidade, Estado, CEP. De acordo com o serviço, quanto mais atributos são utilizados, melhor será o resultado da geolocalização. Além disso, mais 5 atributos para identificação e agrupamento dos locais, como nome e telefone, dentre outros.

Inserida a planilha estruturada na página do serviço, o mesmo solicita que sejam relacionadas as colunas aos atributos utilizados, sendo eles: Região, Localização / Endereço, Cidade / Distrito, Estado / Província / Código Postal, CEP / Código Postal / País, Agrupar Por / Valor Temático.

Inserida a planilha estruturada na página do serviço, o mesmo solicita que sejam relacionadas as colunas aos atributos utilizados, sendo eles: Região, Localização / Endereço, Cidade / Distrito, Estado / Província / Código Postal, CEP / Código Postal / País, Agrupar Por / Valor Temático.

O serviço possui opções avançadas para personalização e representação dos grupos, e ainda, a entrada de latitude e longitude, caso disponíveis, para locação dos pontos.

### 3- METODOLOGIA

Os endereços foram obtidos pelo *site* da Secretaria da Educação do Estado de São Paulo, sem seguida inseridos na em planilha estruturada, sendo essa carregada no *site* do *BatchGeo.* O mapa resultante foi baixado e convertido para formato *.shp. T*al metodologia se encontra na Figura 1.

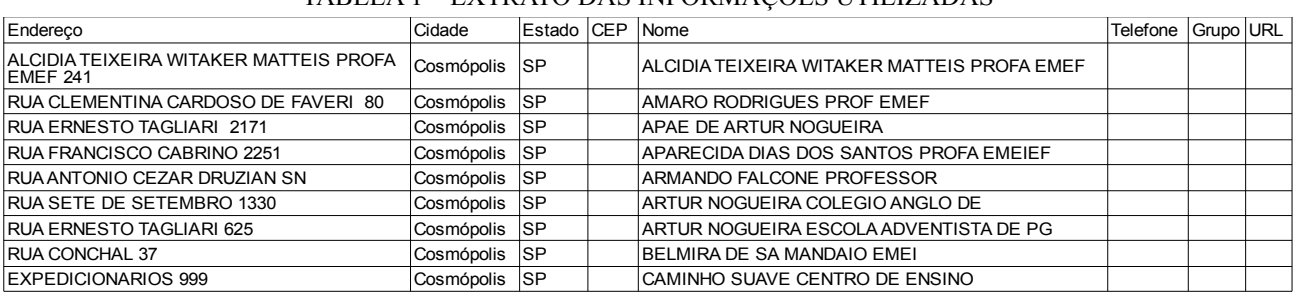

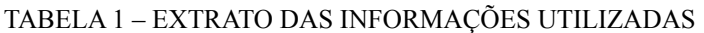

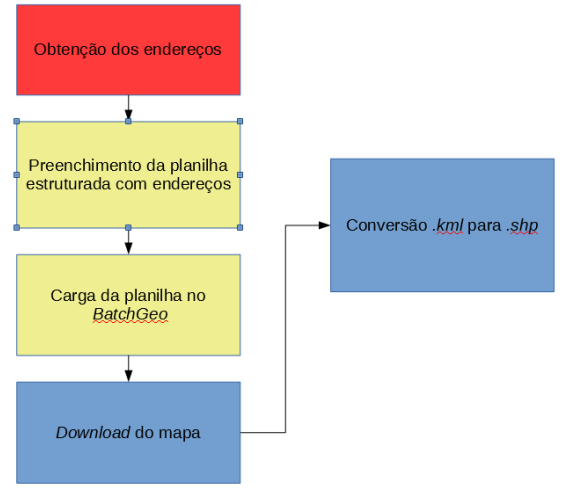

Figura 1 – Etapas da metodologia

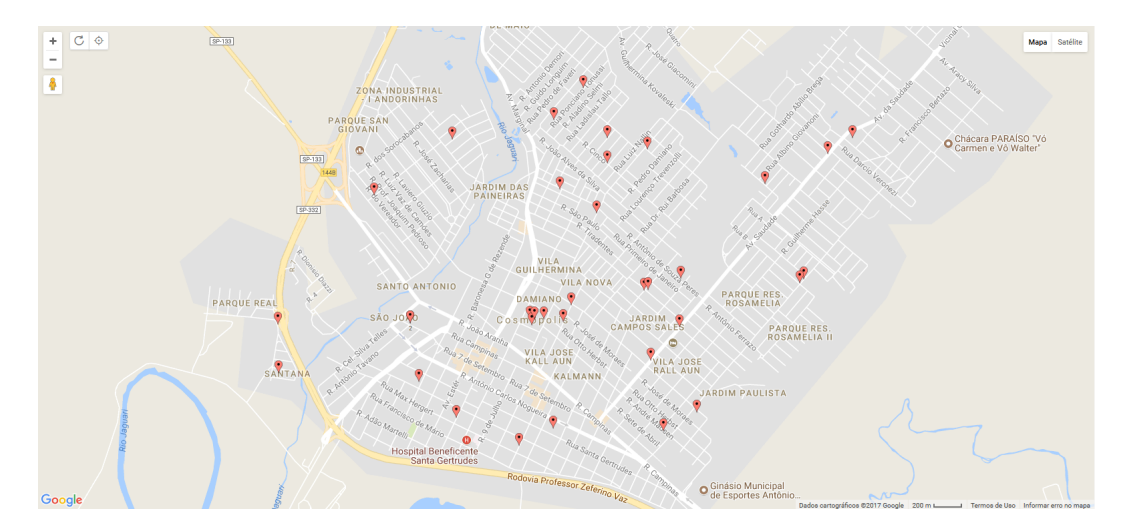

Figura 2 – Localização das escolas da cidade de Cosmópolis-SP

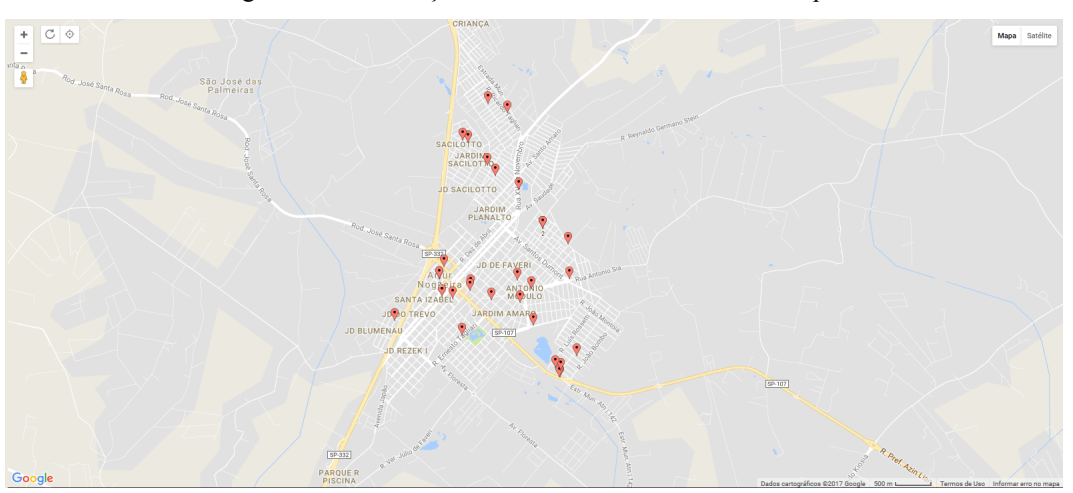

Figura 3 – Localização das escolas da cidade de Artur Nogueira-SP

Primeiramente, os nomes e endereços das escolas das cidades de Cosmópolis e Artur Nogueira foram obtidos pelo *site* da Secretaria da Educação do Estado de São Paulo. Este apresenta um mapa para visualização das escolas, porém, o mesmo não pode ser baixado ou integrado a um GPS, sendo necessária a criação de outro mapa.

Os endereços foram inseridos numa planilha, seguindo modelo disponibilizado pelo *site* do *BatchGeo*, conforme Tabela 1, para posterior carga no mesmo. Foram utilizados apenas os campos de endereço, nome, cidade, estado.

Após o processamento pelo *site*, foi gerado um mapa personalizado *Google* com a localização das escolas encontradas, conforme Figuras 2 e 3. Além do que, foi disponibilizado um arquivo no formato *.kml* para download.

Os arquivos baixados foram então convertidos para formato *.shp*, por meio da ferramenta *KML to Layer*, do *software ArcGIS*, versão 10.1, da empresa *ESRI.* 

#### 4- RESULTADOS E DISCUSSÕES

Em um primeiro momento será analisada a completude do serviço, e, posteriormente, o efeito de sua utilização no processo de reambulação no âmbito do Projeto Mapeamento Interesse da Força.

O serviço encontrou, ao todo, 56 das 69 escolas endereçadas na entrada, apresentando, uma completude de 81,16%, conforme Tabela 2.

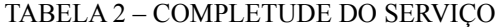

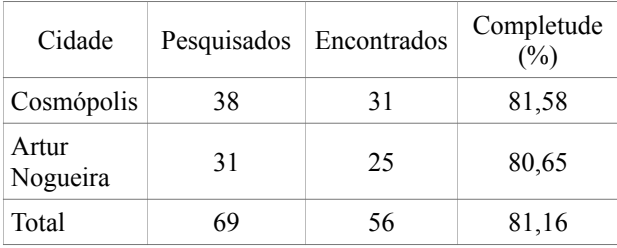

Para aproveitar melhor o tempo na atividade em campo, a fase de planejamento deve ser bem executada. Assim, quanto mais informação é

disponibilizada para equipe de reambulação, melhor será o planejamento.

Nesse sentido, a completude resultante representa um resultado significativo, pois o número de feições com localização desconhecida caiu para cerca de um quinto, diminuindo o tempo gasto à procura das escolas.

Vale ressaltar que, as posições obtidas pelo serviço não foram utilizadas como insumo. Serviram apenas como pontos de rota a serem usados pela equipe reambuladora.

O emprego direto das coordenadas obtidas nos bancos de dados não é permitido, uma vez que não teve origem de fonte governamental, não sendo possível garantir sua precisão. Além do mais, esse tipo de uso dos dados do *Google Maps* vai contra seus termos de uso.

Na reambulação, das 5 horas previstas para aquisição das feições, foram gastas 4. Por outro lado, houve ainda um aumento no tempo de trabalho de gabinete, necessário para utilizar o serviço e converter o resultado para formato adequado, atividade que levou 30 minutos.

Não é possível, no entanto, afirmar que a economia final de 30 minutos se deu exclusivamente pelo uso do serviço, tendo sido utilizado em apenas duas situações.

O resultado obtido com essas situações abre espaço para que mais trabalhos sejam desenvolvidos, principalmente no âmbito da análise quantitativa de seu impacto no tempo gasto na reambulação. Uma vez que economia de tempo, também se traduz em uma redução de custos, com economia de combustível, e menor exposição do pessoal a acidentes e outros sinistros.

#### 5- CONCLUSÕES

O *BatchGeo* se mostrou um serviço eficiente para ao apoio das atividades de reambulação de escolas. Auxiliando a localização de objetos tendo como base endereços, economizando tempo, recursos e diminuindo riscos de acidente.

O resultado obtido possibilita mais estudos no sentido de avaliação quantitativa do impacto de seu uso no tempo gasto para reambular, não apenas de escolas, mas no processo de reambulação como um todo.

Apesar de fornecer localização para pontos de interesse, não pode ser visto como uma fonte de insumo. O serviço abordado neste artigo não substitui ou diminui a importância e necessidade da reambulação, mas a apoia, fornecendo posições aproximadas de dados já obtidos por meio de endereços, fornecidos por outros órgãos e agências governamentais.

#### REFERÊNCIAS BIBLIOGRÁFICAS

BatchGeo. (2017). Termo de Serviço para o BatchGeo. Disponível em "https://pt.batchgeo.com/fea tures/terms". Acessado em 3 de julho de 2017.

FEIJÓ, Paulo Roberto Pires et al. Metodologia para reambulação. DSG, 2010.

Google Inc. (2017). Termos de Serviço adicionais do Google Maps/Google Earth. Disponível em "https://www.google.com/intl/pt-BR\_US/help/ter ms maps.html". Acessado em 3 de julho de 2017.

Secretaria da Educação do Governo do Estado de São Paulo, 2015. Serviço de Localização de escolas. Disponível em "http://www.educacao.sp.gov.br/ central-de-atendimento/consulta.asp?". Acessado em 10 de novembro de 2015.